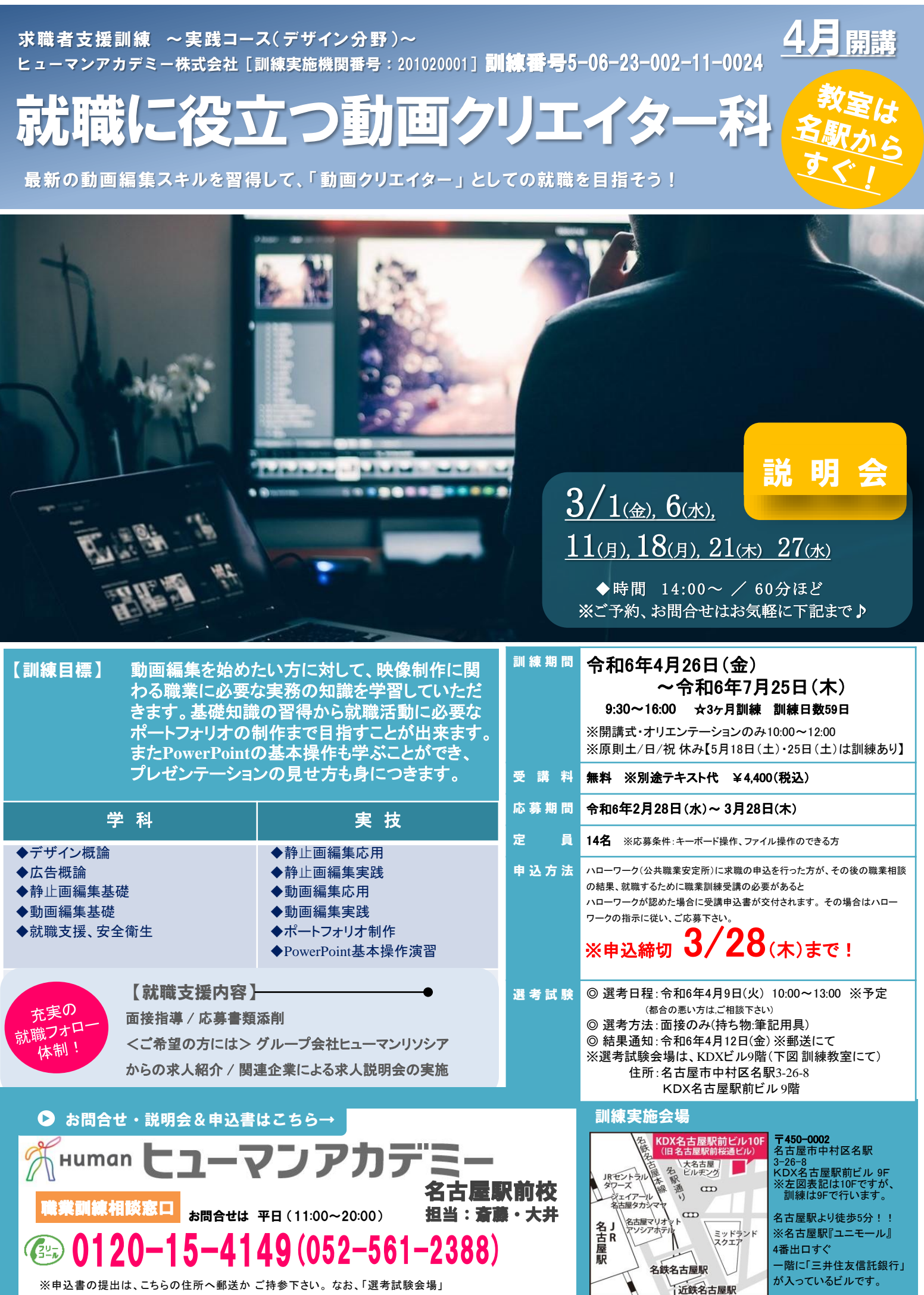

及び「訓練実施会場」に駐車場はございませんので、公共交通機関をご利用下さい。

訓練内容

## 動画編集、写真・イラスト加工補正、ロゴ・アニメーション作成、ポートフォリオ 制作、動画広告に関する知識及び技能技術を習得する。

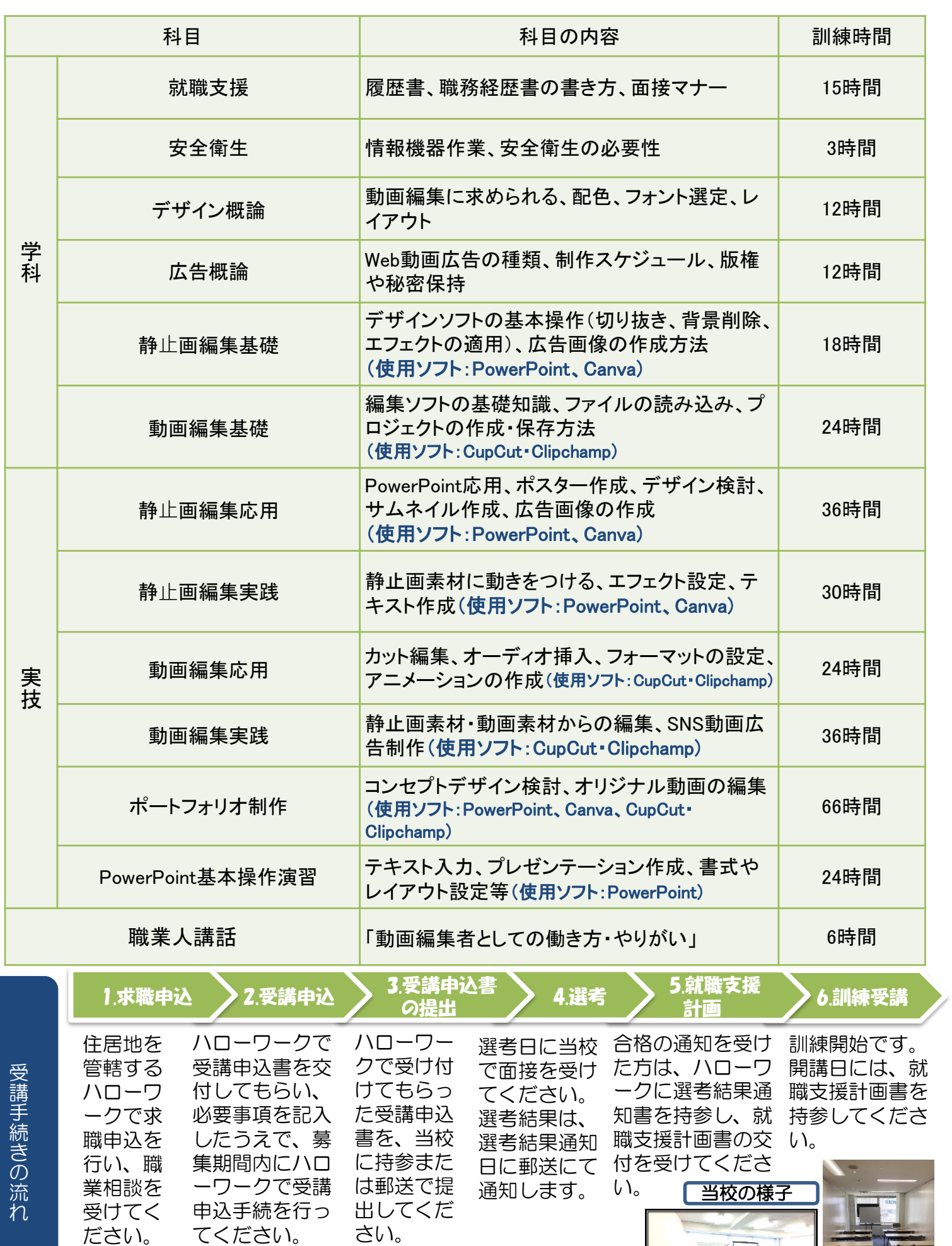

※受講を申し込むには、複数回ハローワークに行く必要が ありますので、お早めにお申し込みください。